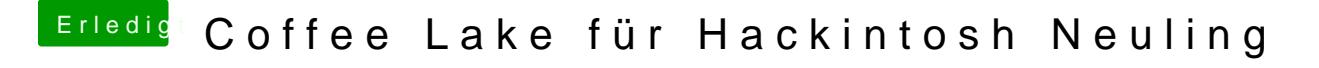

Beitrag von Dr.Stein vom 6. Juni 2018, 18:06

Das war früher so bei den NVIDIA Karten. Ist aber kein Problem mehr